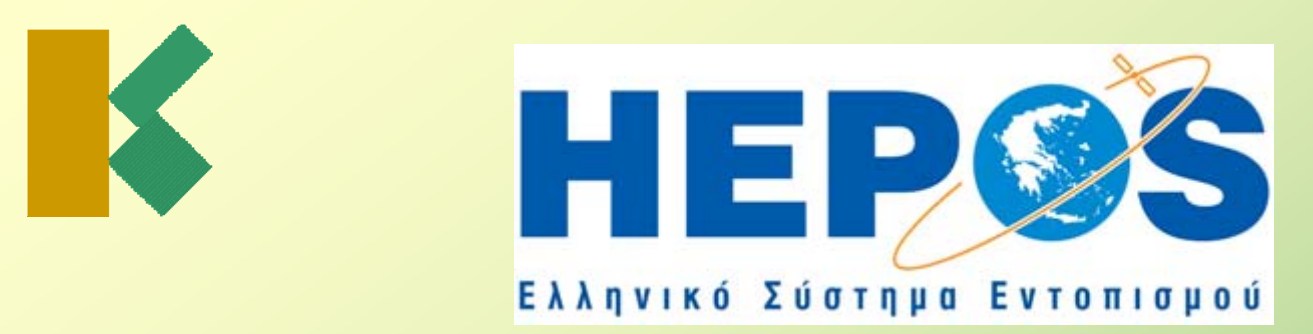

# **Χρήση των υπηρεσιών υπηρεσιών πραγματικού πραγματικού χρόνου του HEPOS**

**Δρ. Μιχ. Γιαννίου**

Τμήμα Γεωδαιτικής Υποδομής - Τεχνικός Σύμβουλος

#### **ΚΤΗΜΑΤΟΛΟΓΙΟ Α.Ε.**

Μεσογείων 288, 155 62 Χολαργός - Αθήνα

Τηλ. (210) 6505-832

E-mail: mgianniu@ktimatologio.gr

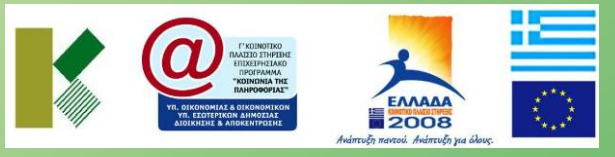

*Τa έργα του HEPOS συγχρηματοδοτούνται από το Ευρωπαϊκό Ταμείο Περιφερειακής Ανάπτυξης στο πλαίσιο του Ε.Π. «Κοινωνία της Πληροφορίας».*

Εκδήλωση «HEPOS και σύγχρονα γεωδαιτικά συστήματα αναφοράς: Θεωρία και υλοποίηση, προοπτικές και εφαρμογές», ΑΠΘ 25-26 Σεπτεμβρίου 2008

#### **Περιεχόμενα της παρουσίασης Περιεχόμενα της παρουσίασης**

- **1. Σκοπός της παρουσίασης παρουσίασης**
- **2.Παρεχόμενες Παρεχόμενες υπηρεσίες υπηρεσίες**
- **3. Απαιτούμενος Απαιτούμενος εξοπλισμός εξοπλισμός**
- **4. Σύνδεση Σύνδεση με το Κέντρο Ελέγχου Ελέγχου**
- **5. Χρήση πρωτοκόλλου πρωτοκόλλου NTRIP**
- **6.Επιλογή mount-point για Single-Base DGPS**
- **7. Επιλογή Επιλογήformat RTCM format RTCM**
- **8. Πρώτες εμπειρίες εμπειρίες**

#### **Σκοπός της παρουσίασης Σκοπός της παρουσίασης**

Σκοπός της παρουσίασης είναι να περιγράψει συνοπτικά τις παρεχόμενες από το HEPOS υπηρεσίες πραγματικού χρόνου και να επισημάνει σημεία πρακτικής σημασίας για τους χρήστες.

Ιδιαίτερη έμφαση δίνεται στις νέες τεχνικές που προσφέρει το σύστημα και σε θέματα χρήσης της κινητής τηλεφωνίας και του "mobile internet" για σύνδεση στο HEPOS.

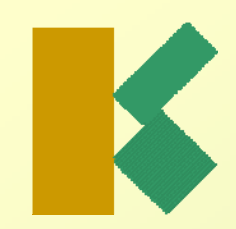

#### **Παρεχόμενες Υπηρεσίες Παρεχόμενες Υπηρεσίες**

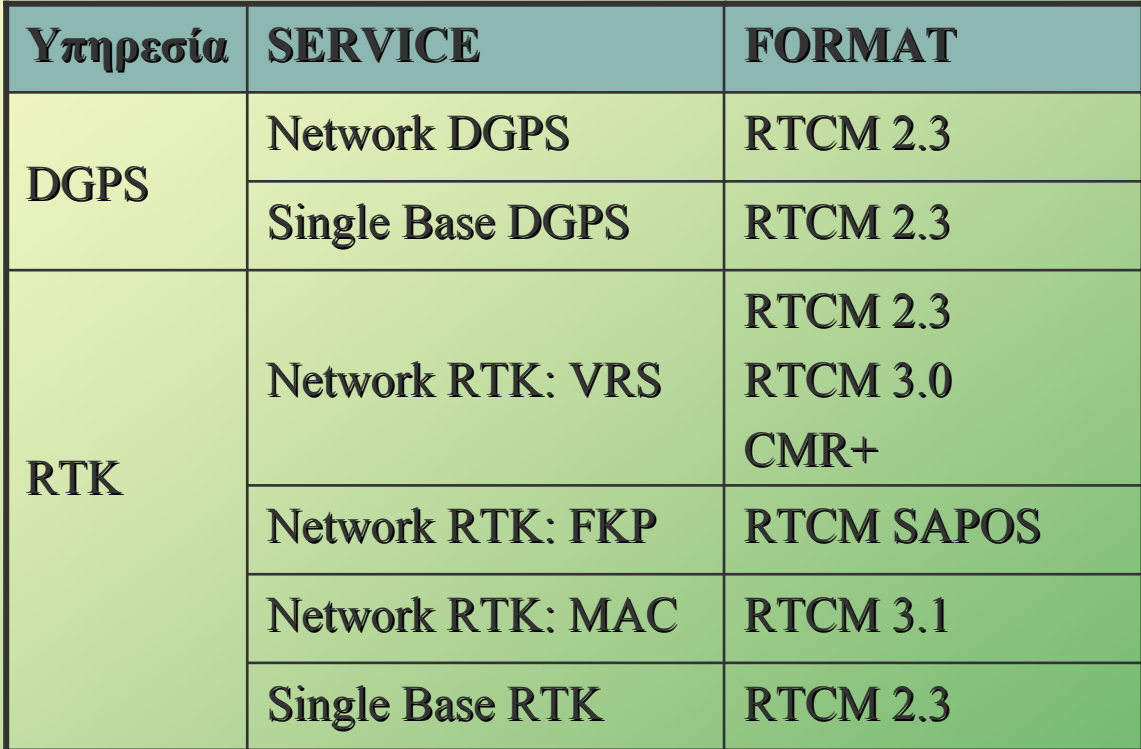

## **Απαιτούμενος εξοπλισμός Απαιτούμενος εξοπλισμός**

#### **Εφαρμογές Εφαρμογές RTK**

- ♦ 1 γεωδαιτικός δέκτης (σύγχρονος ή αναβαθμίσιμος για VRS ή/και FKP)
- ♦ 1 modem GSM ή GPRS: Συνήθως στα σύγχρονα γεωδαιτικά GPS ενσωματώνεται στο δέκτη ή στο χειριστήριο

#### **Εφαρμογές Εφαρμογές DGPS**

- ♦ 1 γεωδαιτικός δέκτης
	- ή 1 δέκτης εφαρμογών GIS
	- ή 1 απλούστερος δέκτης με δυνατότητα λήψης διαφ. διορθώσεων DGPS και κατάλληλο interface για επικοινωνία με το Κ.Ε.
- ♦ 1 modem GSM ή GPRS

#### 1.Μέσω GPRS

- ♦ Αναγνώριση χρήστη μέσω: username & password
- ♦ Χρήση πρωτοκόλλου NTRIP (Networked Transport of RTCM via Internet Protocol)
- $\blacklozenge$ Eπιλογή μεθόδου μέσω "Source-table" και "Mountpoint"

#### 2.Μέσω GSM

- $\blacklozenge$ Αναγνώριση χρήστη μέσω αριθμού κλήσης (αριθμός κάρτας SIM)
- $\blacklozenge$ Επιλογή Επιλογή μεθόδου μεθόδου <sup>μ</sup>έσω καλούμενου καλούμενου αριθμού αριθμού

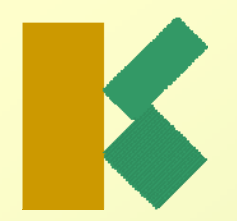

Δυνατότητες σύνδεσης με το Κ.Ε. για κάθε υπηρεσία

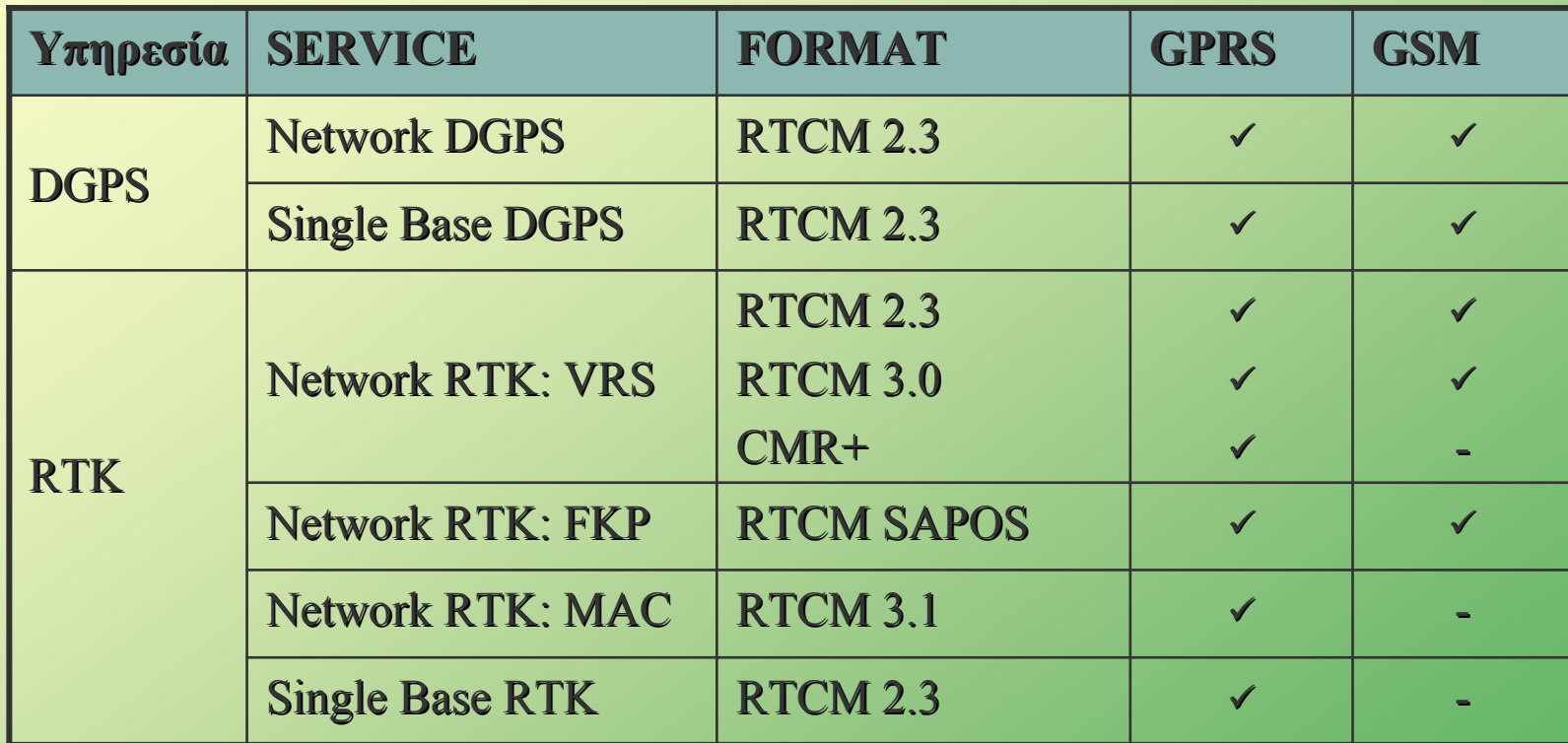

# X

#### **Σύνδεση με το Κέντρο Ελέγχου Σύνδεση με το Κέντρο Ελέγχου**

Παράδειγμα Παράδειγμα σύνδεσης σύνδεσης με το Κέντρο Ελέγχου μέσω κινητού κινητού τηλεφώνου.

To χειριστήριο συνδέεται με το κινητό μέσω Bluetooth.

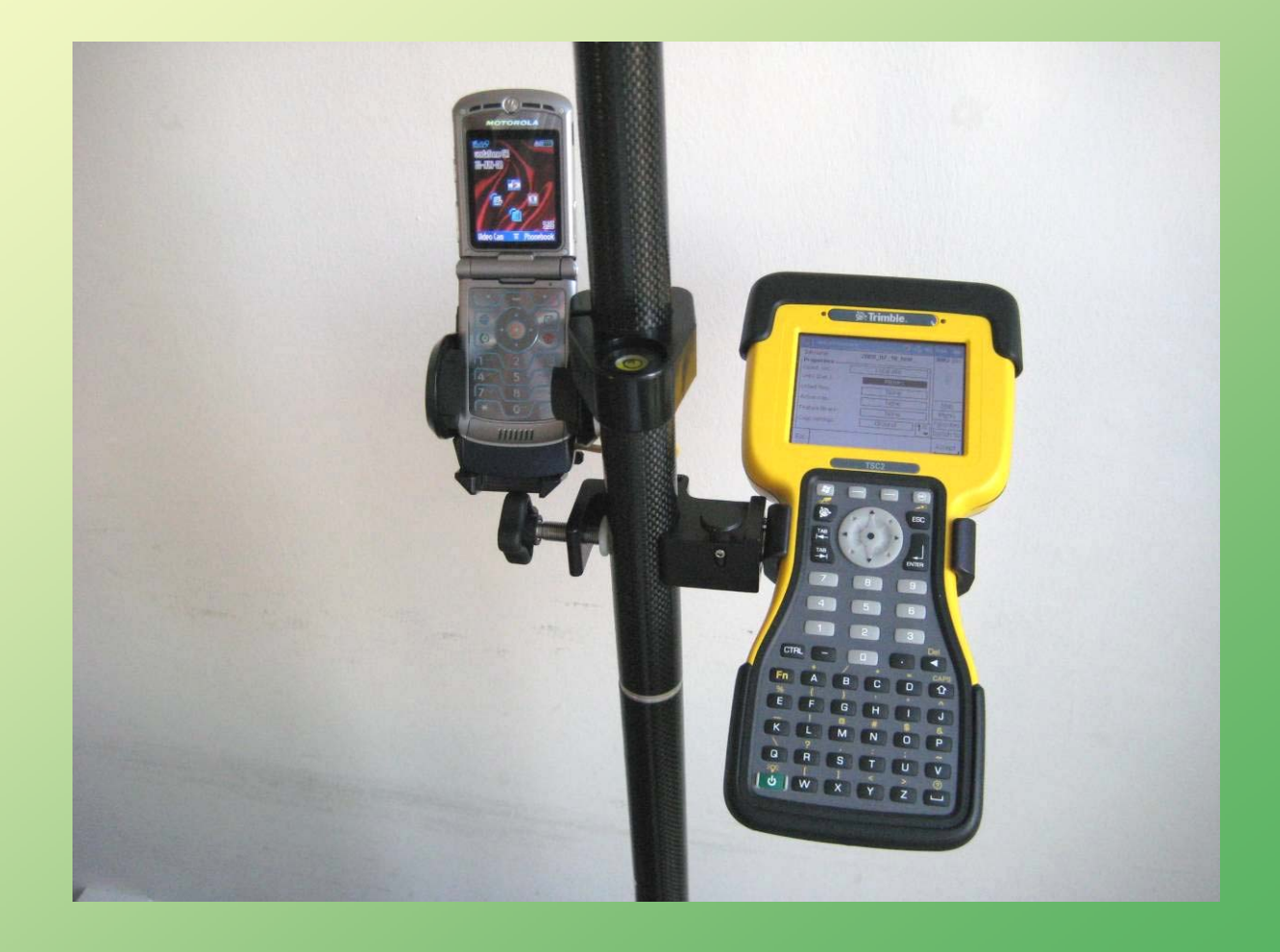

Παράδειγμα Παράδειγμα σύνδεσης σύνδεσης με το Κέντρο Ελέγχου μέσω **Compact Flash** κάρτας GSM/GPRS.

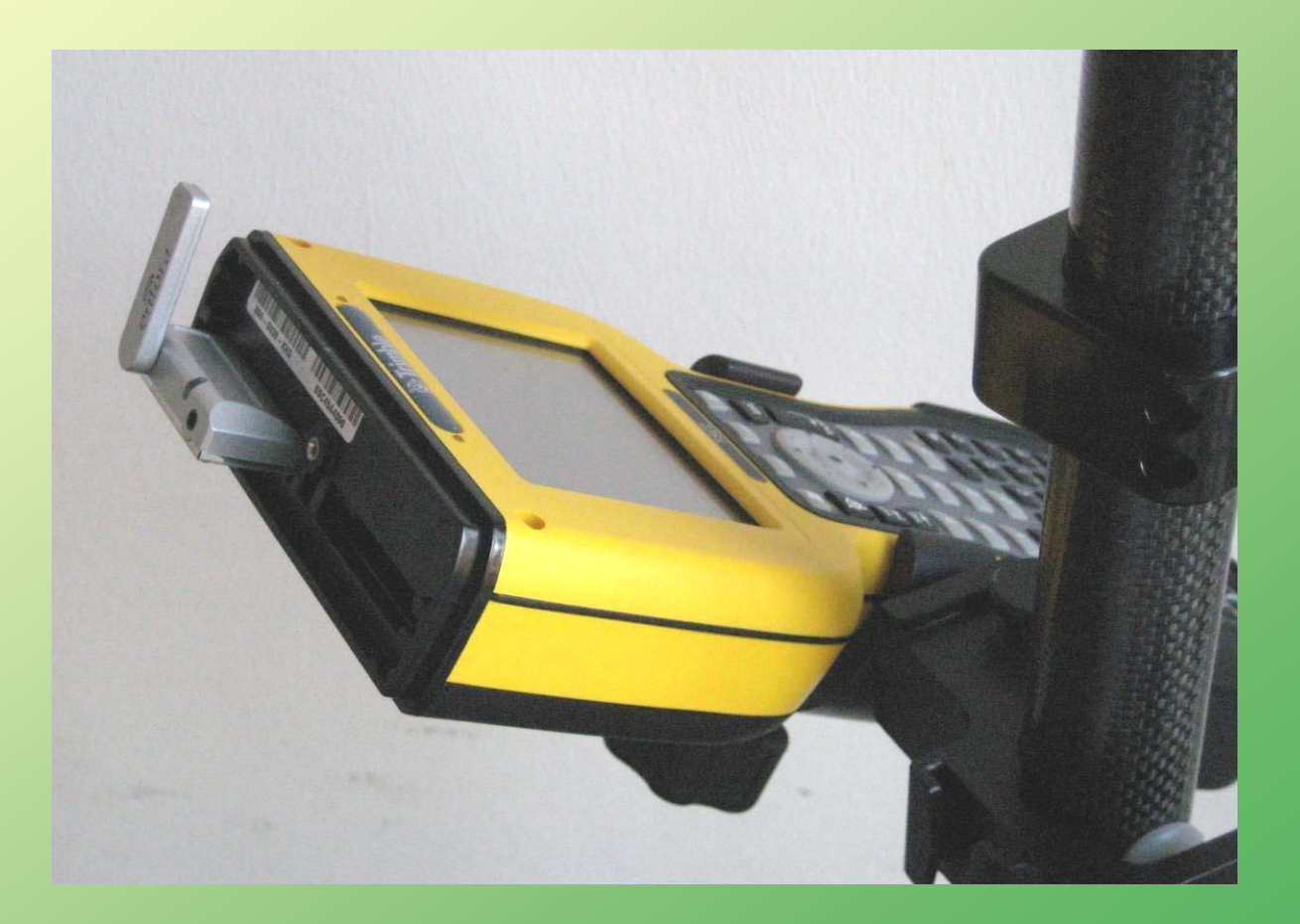

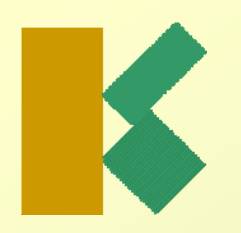

Παράδειγμα Παράδειγμα σύνδεσης σύνδεσης με το Κέντρο Ελέγχου μέσω κινητού τηλεφώνου:

Σύνδεση μέσω **GPRS** 

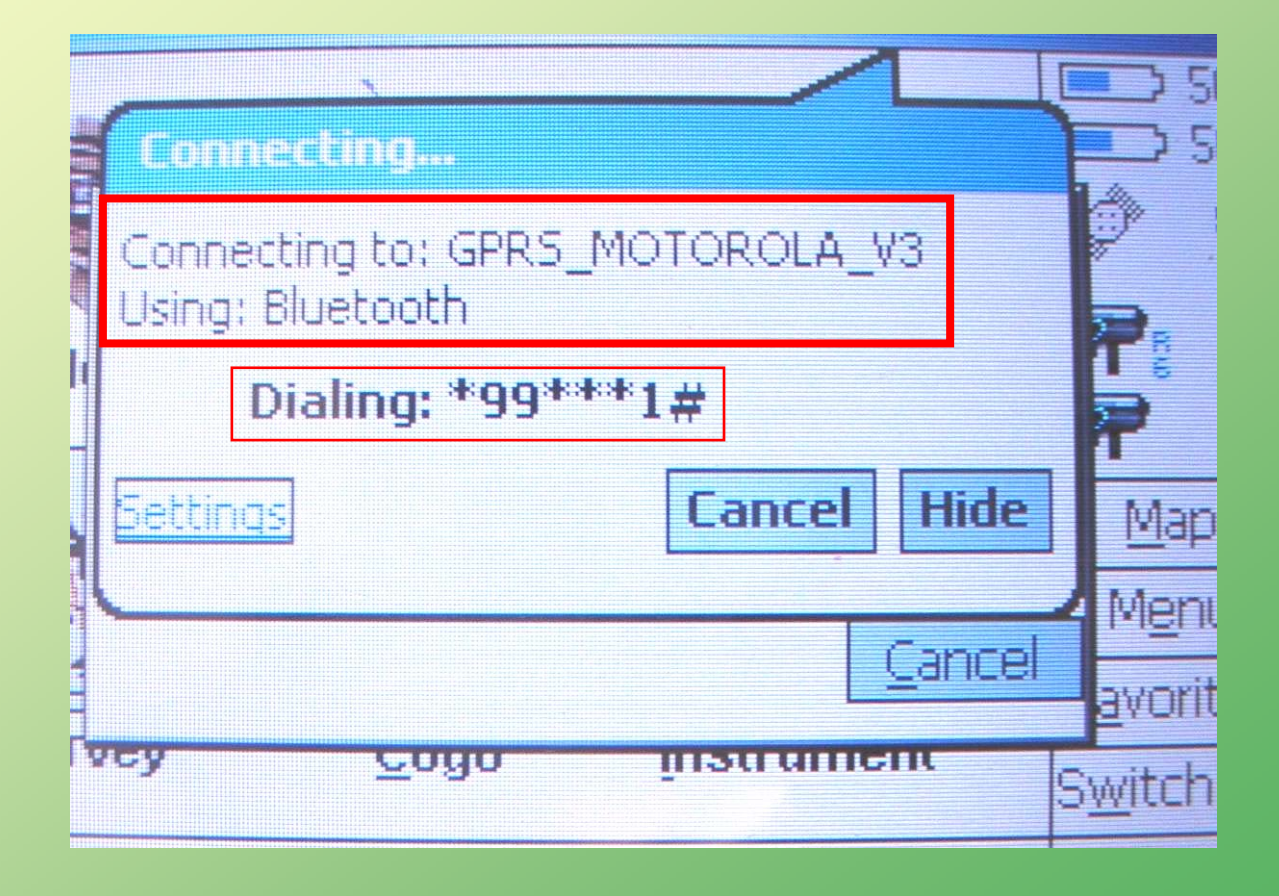

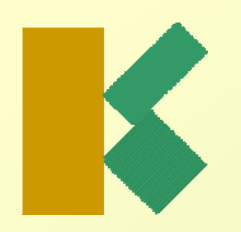

Παράδειγμα Παράδειγμα σύνδεσης σύνδεσης με το Κέντρο Ελέγχου μέσω κινητού τηλεφώνου:

Δήλωση ονόματος και κωδικού χρήστη σε σύνδεση μέσω GPRS.

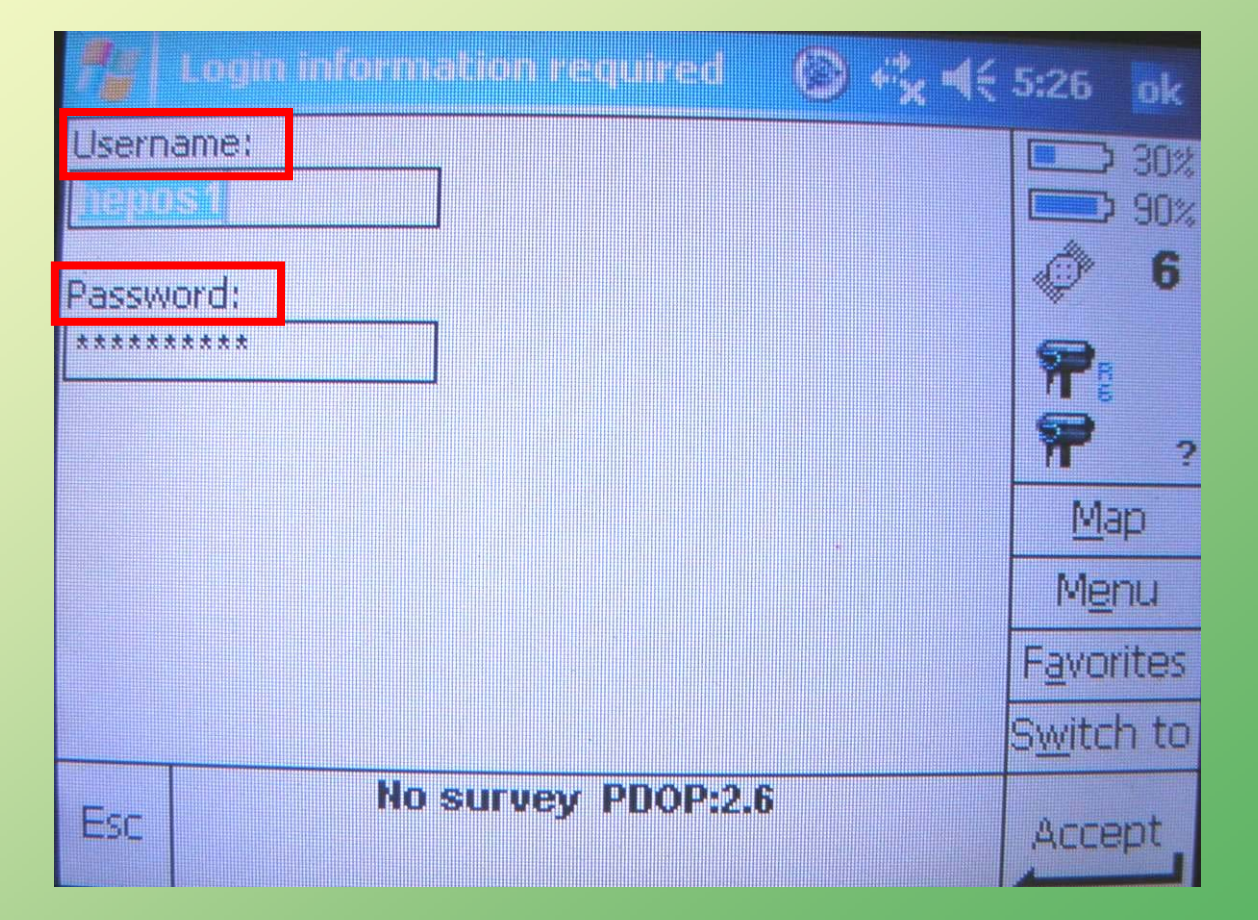

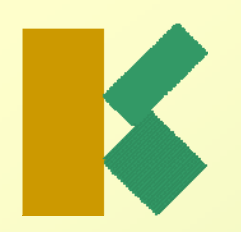

Παράδειγμα Παράδειγμα μηνύματος που επιβεβαιώνει επιβεβαιώνει τη σύνδεση με το Κέντρο Ελέγχου του HEPOS: HEPOS:

Περίπτωση τεχνικής VRS

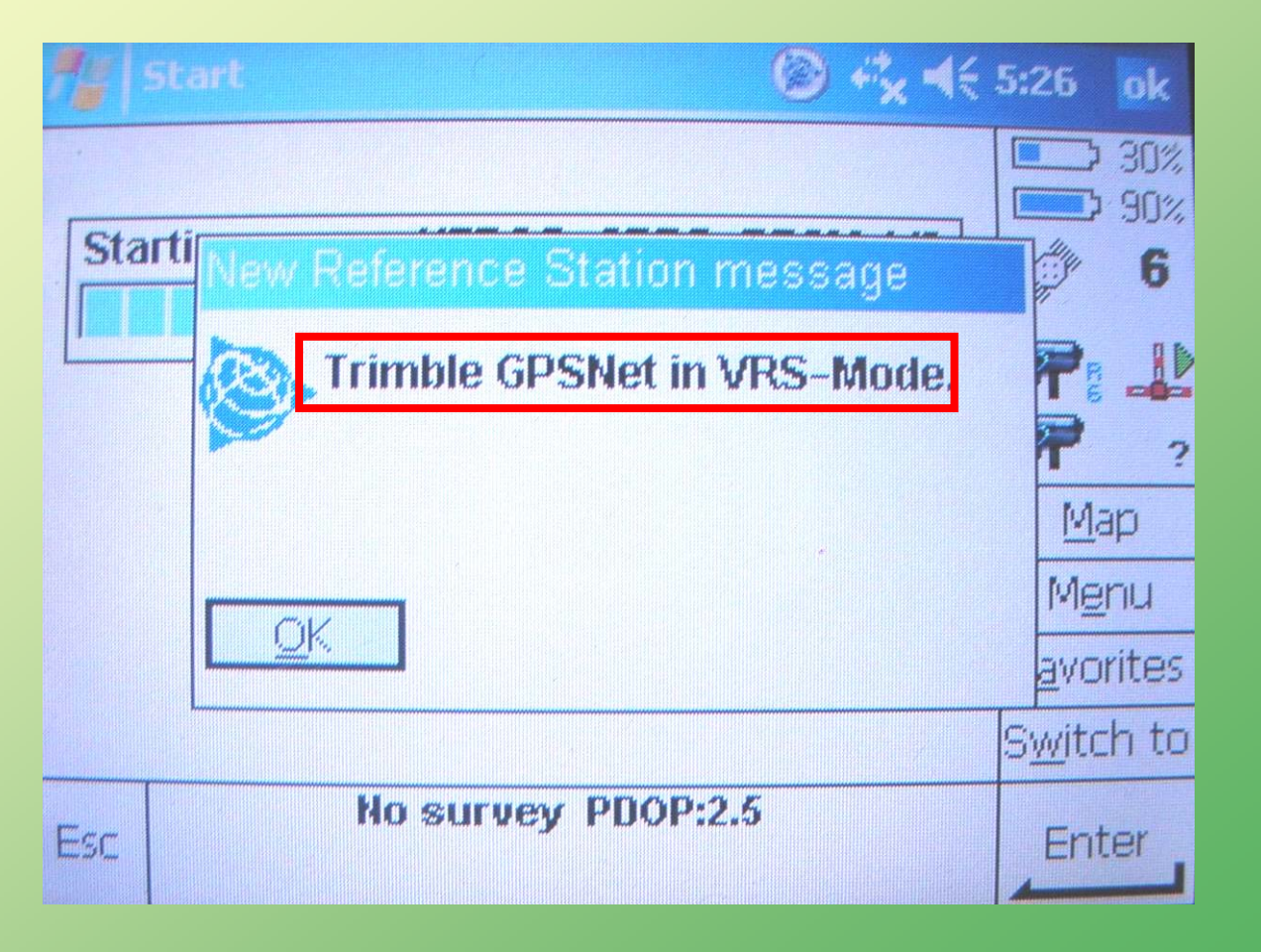

#### **Source-table του HEPOS**

**SOURCETABLE 200 OK Server: NTRIP Trimble NTRIP Caster Content-Type: text/plain Content-Length: 1484 Date: 24/Sep/2008:09:49:17 UTC STR;RTCM23;RTCM23;RTCM 2.3;1(1),3(10),18(1),19(1);2;GPS;HEPOS;GRC;0;0;1;1;Trimble GPSNet;None;B;Y;0;; STR;RTCM30;RTCM30;RTCM 3;1004(1),1005/1007(5),PBS(10);2;GPS;HEPOS;GRC;0;0;1;1;Trimble GPSNet;None;B;Y;0;; STR;CMRp;CMRp;CMR+;Obs(1),Info(10),PrsInfo(11);2;GPS;HEPOS;GRC;0;0;1;1;Trimble GPSNet;None;B;Y;0;; STR;FKP;FKP;RTCM SAPOS;1(1),3(10),20(1),21(1);2;GPS;HEPOS;GRC;0;0;1;1;Trimble GPSNet;None;B;Y;0;; STR;Single\_Base\_RTK;autoselect nearest staion;RTCM 2.3;1(1),3(10),18(1),19(1);2;GPS;HEPOS;GRC;0;0;1;0;Trimble GPSNet;None;B;Y;0;; STR;RTCM31;RTCM31;RTCM3Net;1004(1),1005/1007(5),1014(1, 1 msgs),1015(1, all msgs),1016(1, all msgs);2;GPS;HEPOS;GRC;0;0;1;1;Trimble GPSNet;None;B;Y;0;; STR;DGPS;DGPS;RTCM 2.3;1(1),3(10),18(1),19(1);0;GPS;HEPOS;GRC;0;0;1;1;Trimble GPSNet;None;B;Y;0;; STR;019A;North-East;RTCM 2.3;1(1),3(6);0;GPS;HEPOS;GRC;40.51;25.44;0;0;Trimble GPSNet;None;B;Y;0;; STR;038A;North-West;RTCM 2.3;1(1),3(10);0;GPS;HEPOS;GRC;40.27;21.09;0;0;Trimble GPSNet;None;B;Y;0;; STR;030A;West;RTCM 2.3;1(1),3(6);0;GPS;HEPOS;GRC;37.54;21.16;0;0;Trimble GPSNet;None;B;Y;0;; STR;098A;Central;RTCM 2.3;1(1),3(6);0;GPS;HEPOS;GRC;38;23.48;0;0;Trimble GPSNet;None;B;Y;0;; STR;076A;North;RTCM 2.3;1(1),3(6);0;GPS;HEPOS;GRC;40.02;23.57;0;0;Trimble GPSNet;None;B;Y;0;; STR;079A;Crete;RTCM 2.3;1(1),3(6);0;GPS;HEPOS;GRC;35.01;25.4;0;0;Trimble GPSNet;None;B;Y;0;; STR;095A;Islands;RTCM 2.3;1(1),3(10);0;GPS;HEPOS;GRC;38.19;26.07;0;0;Trimble GPSNet;None;B;Y;0;; ENDSOURCETABLE** 

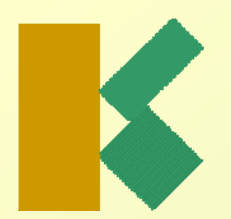

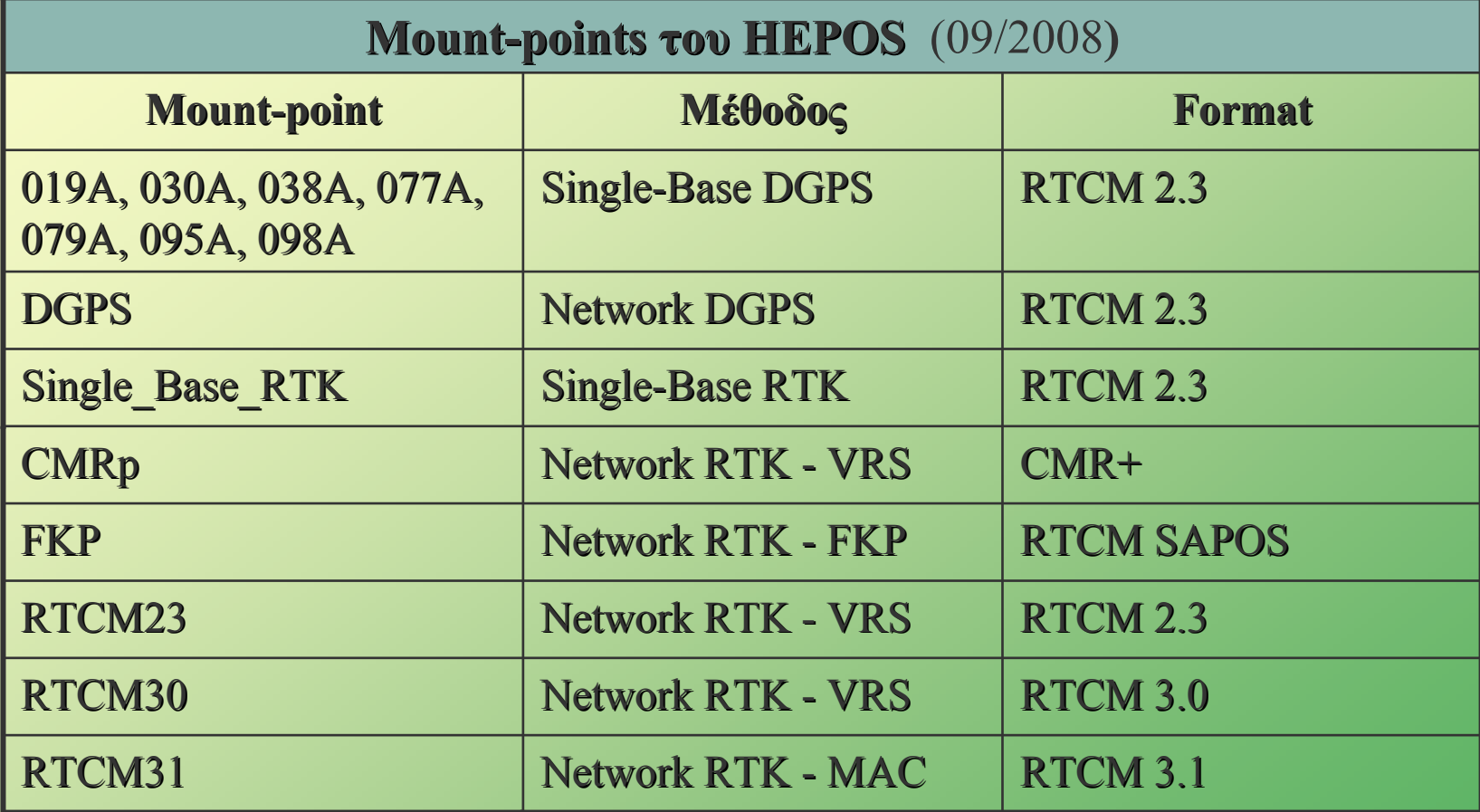

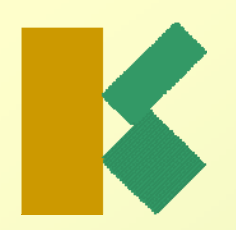

Παράδειγμα Παράδειγμα δημιουργίας 'Source list' στο δέκτη:

To Source-table φιλτράρεται με βάση τις ρυθμίσεις στο δέκτη.

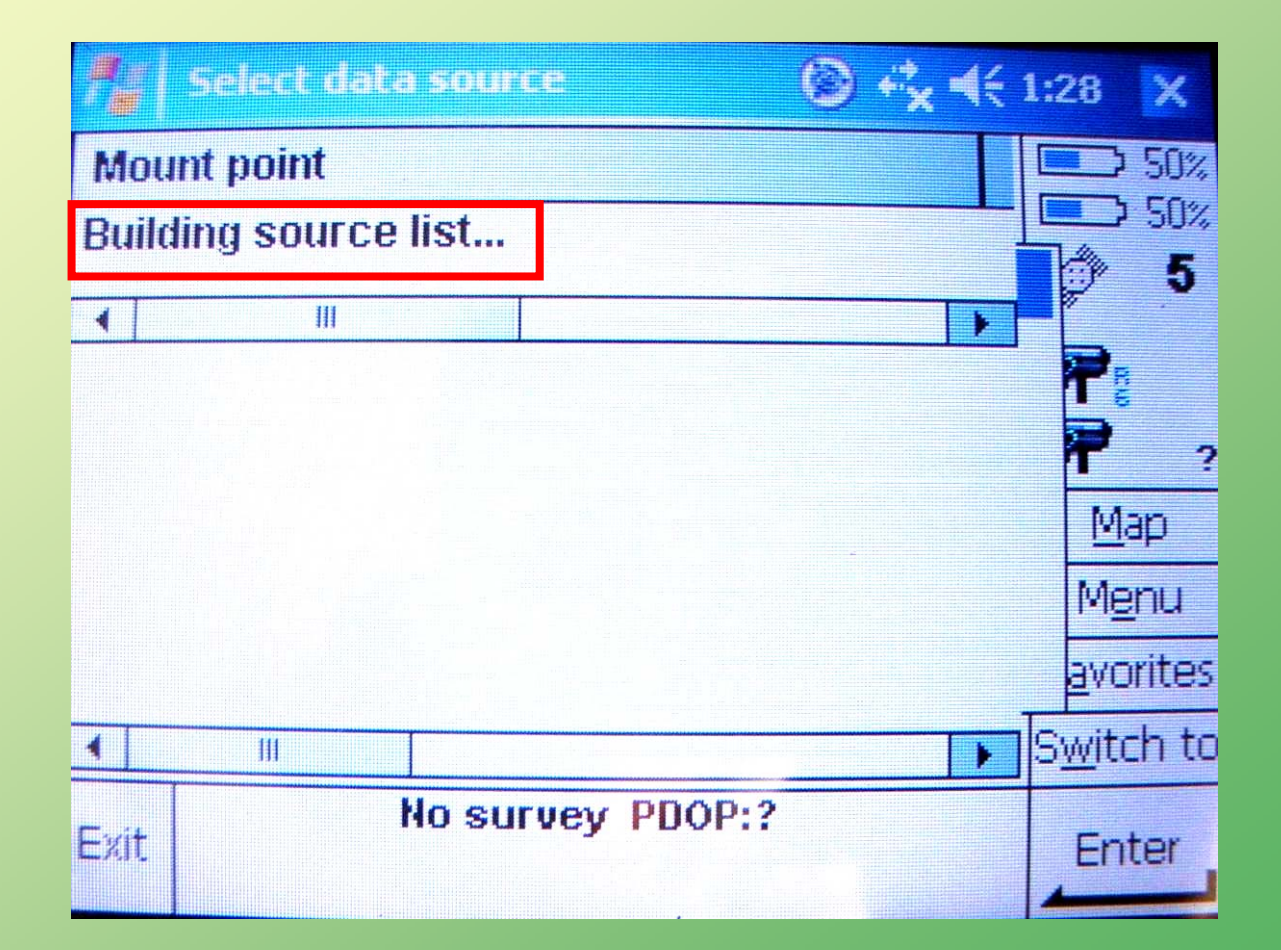

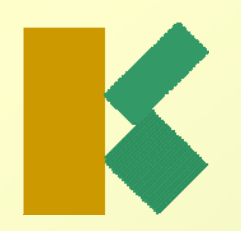

Παράδειγμα Παράδειγμα φιλτραρισμένου φιλτραρισμένου Source-table στο δέκτη:

Παρέχονται μόνο τα mountpoints που αντιστοιχούν στις τεχνικές Single-Base.

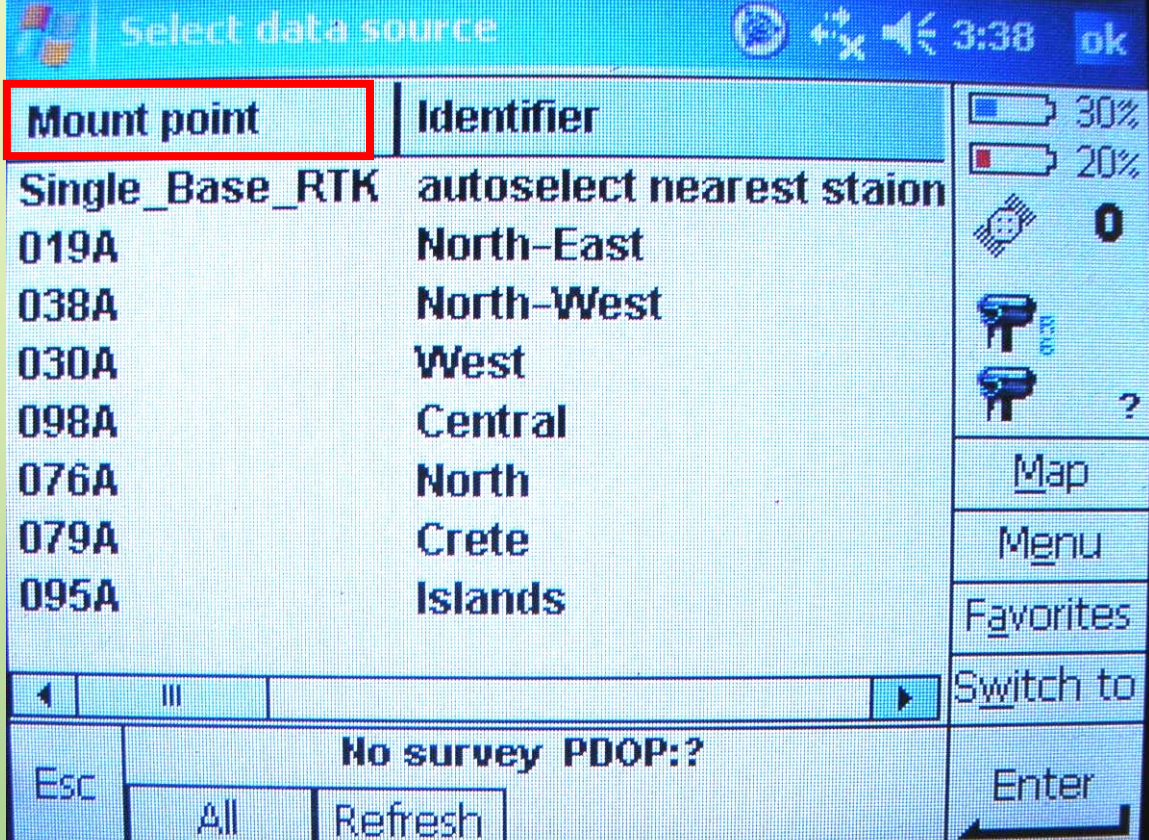

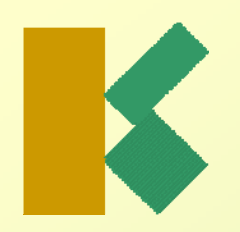

Παράδειγμα Παράδειγμα φιλτραρισμένου φιλτραρισμένου Source-table στο δέκτη:

Παρέχονται μόνο τα mountpoints που αντιστοιχούν στις δικτυακές τεχνικές με πρωτόκολλο RTCM.

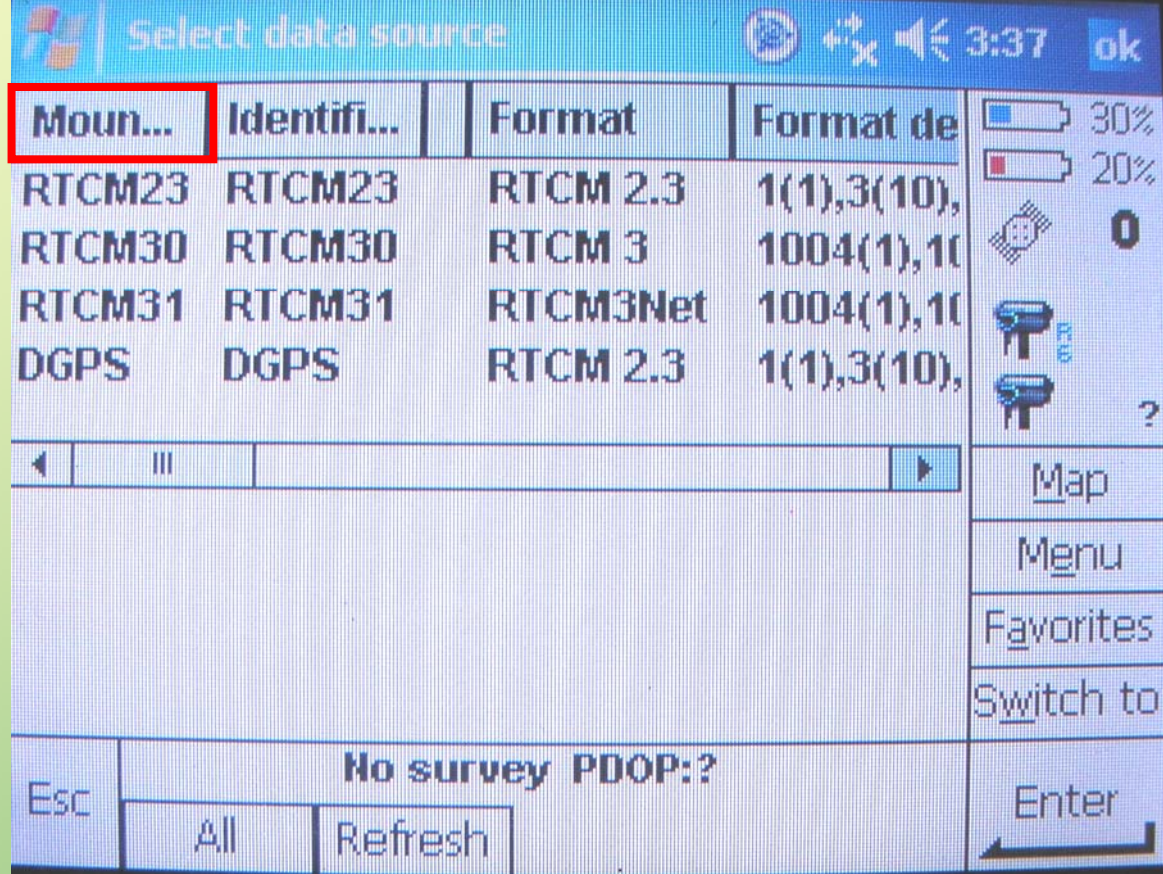

#### **Επιλογή Επιλογή mount-point mount-point για για Single-base DGPS Single-base DGPS**

Οι 7 σταθμοί που χρησιμοποιούνται για τη δημιουργία διαφορικών διορθώσεων για Single-Base DGPS  $(09/2008)$ .

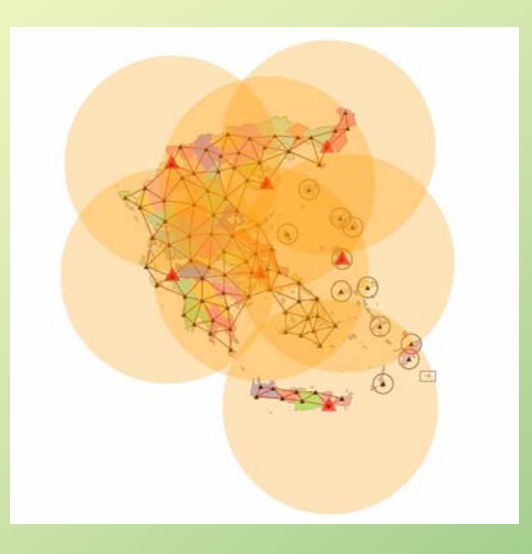

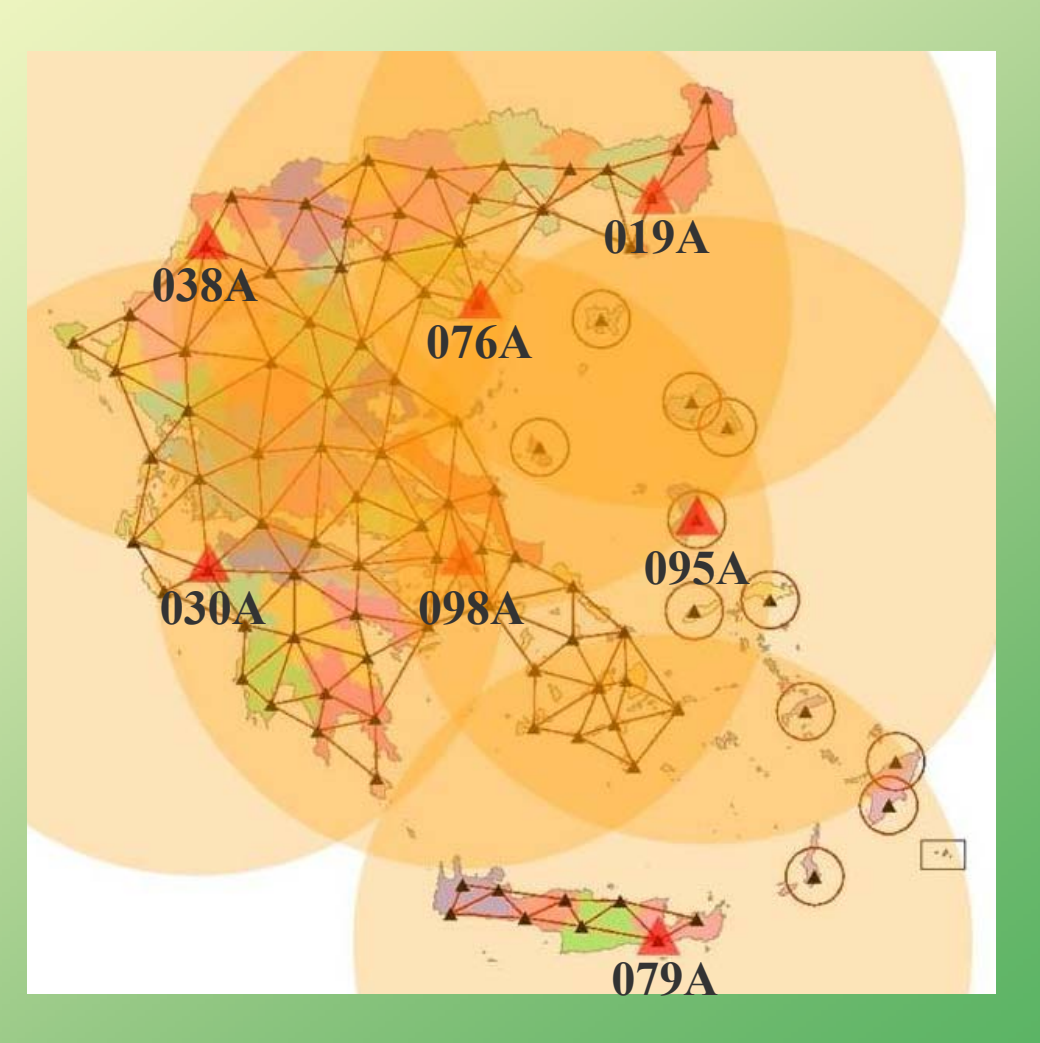

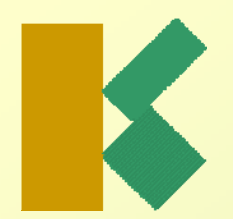

#### **Format RTCM Format RTCM και όγκος δεδομένων και όγκος δεδομένων**

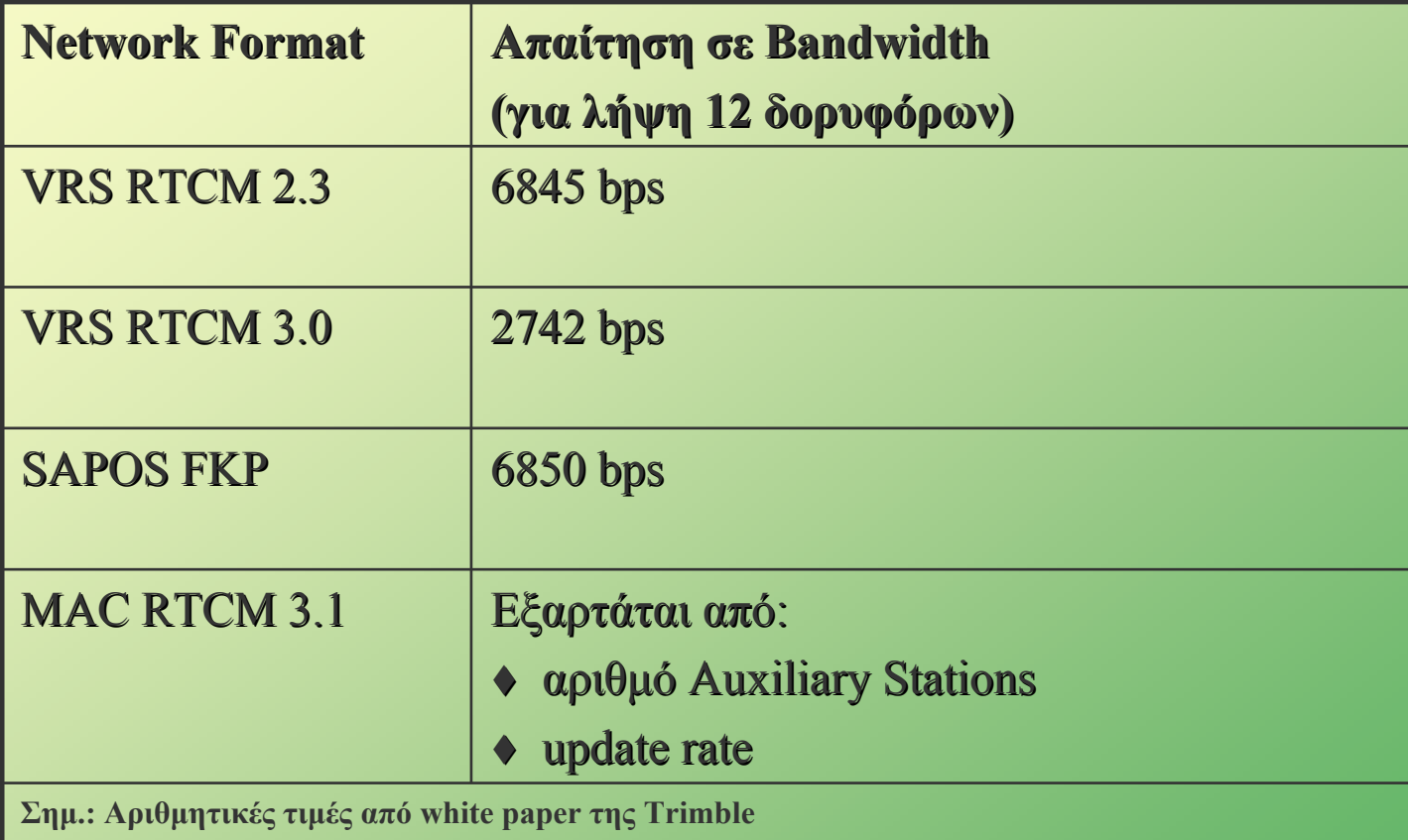

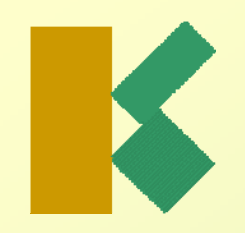

## **Επιλογή Επιλογή format RTCM format RTCM**

<u>Με δεδομένο ότι για τη συντριπτική πλειοψηφία των εφαρμογών RTK</u> οι προσφερόμενες από το HEPOS τεχνικές είναι σε γενικές γραμμές ισοδύναμες από πλευράς ακρίβειας, αξιοπιστίας και αποδοτικότητας, καθοριστικοί παράγοντες για την επιλογή του format RTCM είναι:

- ♦ Οι δυνατότητες του διατιθέμενου εξοπλισμού.
- ♦ Οι απαιτήσεις σε bandwidth προκειμένου:
	- $\blacklozenge$ να γίνεται οικονομικότερη η χρήση GPRS (ογκοχρέωση)
	- $\blacklozenge$ να γίνεται συντομότερα η μεταφορά δεδομένων (ιδιαίτερα εάν υπάρχει φόρτος στο δίκτυο GPRS)

## **Πρώτες εμπειρίες Πρώτες εμπειρίες**

Πρώτες εμπειρίες από τη χρήση των υπηρεσιών πραγματικού χρόνου:

- $\blacklozenge$ Απαιτείται ένας αρχικός χρόνος εξοικείωσης του χρήστη με τον εξοπλισμό του, ώστε να μπορεί να τον ρυθμίζει για να συνδέεται με το HEPOS.
- ♦ Οι σημαντικότερες δυσκολίες έχουν να κάνουν με τη σύνδεση στο mobile internet και τη διαλειτουργικότητα δέκτη και GSM/GPRS modem.
- ♦ Έχοντας ρυθμίσει τον εξοπλισμό, ο χειρισμός του κινητού δέκτη δεν είναι πιο δύσκολος σε σχέση με την περίπτωση που ο χρήστης εγκαθιστά ο ίδιος (προσωρινό) σταθμό αναφοράς.
- ♦ Επιτυγχάνεται υψηλή ακρίβεια και αξιοπιστία εντοπισμού.
- ♦ Αυξάνεται σημαντικά η παραγωγικότητα των τεχνικών GPS.